## Adobe Photoshop 2022 (Version 23.1.1) (LifeTime) Activation Code [32|64bit]

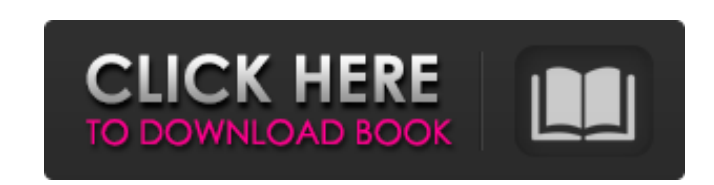

## **Adobe Photoshop 2022 (Version 23.1.1) Crack Activator [Latest 2022]**

Working with the desktop version You can access Photoshop by opening a web browser, going to `www.adobe.com`, and downloading the trial version of the program. You then need to put a disk in your computer with the files for Photoshop. If you're working with a laptop, open the Start menu, choose the start option, and type \_services

## **Adobe Photoshop 2022 (Version 23.1.1) Crack+ For Windows**

If you own a Windows 7 or 8 machine, I recommend downloading the latest version of Windows, going to the Control Panel and checking the Updates tab. If you own a Windows 10 machine, install the latest version of Windows 10 and check for updates. Windows 10 version 1809 Windows 10 version 1903 Windows 10 version 1903 Q: How do I open Photoshop Elements? Windows 1. Open your programs, click the settings button, and click "Apps." 2. Open Photoshop Elements and click the desktop icon. Mac 1. From your applications menu, click the Photoshop Elements icon. 2. Click the icon on your desktop, which will open the program 3. A window will open that says "Run Photoshop Elements" with the Photoshop Elements icon. Click on that icon. Q: How do I make the program remember my preferred folder settings? Windows 1. Click the Photoshop Elements icon, click "Settings." 2. Click "Preferences" to open the "Preferences" window. 3. Click "Preferences." 4. Click "Save my workspace settings." Mac 1. Click the icon on your desktop, go to the "Preferences" menu, and click "Preferences." 2. Click the icon in your Finder, open it, and click on "Preferences." 3. Click on "Preferences." 4. Click "Save my preferences." Q: What are all the features included in the program? Photoshop Elements is a graphic editor for photographers, image editors and hobbyists. Of course, there are many photo editing tools, but this software lets you create everything from professional quality images to greeting cards, flyers and cartoons. To use these programs, you will need some type of graphics program with which to create your images. Adobe Photoshop is one of them, but there are many other software programs that will do the same job. Photoshop Elements Photoshop Elements is a graphics editor for photographers, image editors and hobbyists. Photoshop Elements only edits JPEG files, but has a number of useful tools that allow you to do detailed photo editing. You also have the ability to crop, a681f4349e

Romelu Lukaku has become Manchester United's second goalscorer of the season in the Premier League Romelu Lukaku is a welcome surprise for Manchester United boss Jose Mourinho. After a season of mediocrity, the Belgian international's performance in five Premier League games has all the hallmarks of an explosive, world-class striker. After watching him score against Sunderland, West Ham and Bournemouth in United's first two games of the season, Mourinho described Lukaku as "the best player" after his club thrashed Southampton. Unperturbed by the derisive chants directed at him in the wake of those decisions some have compared him to Luis Suarez - Lukaku appears to have matured into the best centre forward in the Premier League. Lukaku as a 21-year-old at Sevilla At 21 years old, Lukaku was struggling to nail down a starting place for Sevilla - a club he had joined in January 2012. A lack of playing time and criticism during what he described as a "fantastic" season at West Bromwich Albion suggested that his days at the club were numbered. He then found himself on the bench for Antonio Conte's title-winning Chelsea team. Although the Uruguayan's playing style was not to Lukaku's taste - and he probably should have become the 'Diego Maradona' of English football - it seemed that he was a player Chelsea were prepared to keep. During that season, Mourinho said Lukaku was "the best player in Spain". Jose Mourinho has seen the best of Lukaku From that, he was sent to Belgium on loan - with the option of a permanent transfer. Lukaku, his girlfriend Sofia and their child were supposed to move to the Belgian club, but instead opted to stay in London. "It was a bad decision," he admits now. "I was away from my family too long. It was not good for me or for the baby." He initially returned to his former club, Nice, on loan in January 2014 but spent just six months there before joining Chelsea again - although he was on the bench for Saturday's Carabao Cup semi-final defeat to Manchester City. His form is welcome at Manchester United Speaking to France Football, he said: "I realised that I needed to focus on becoming a better player, so I left Chelsea and signed for Nice. I

**What's New In?**

Q: Android RichTextEditor Issue I have this Activity which uses the Android RichTextEditor to display a simple string. It works fine on every device I've tested except for (at the time of this posting) one Nexus 7 tablet (that I had to run with 4.1). When it displays, the editor begins at the top left of the screen and when the user types it scrolls right just fine. As the user continues to type it scrolls off the bottom right of the screen. I have no idea why this is happening, but I have yet to find someone else with this problem. My code is as follows: edtMessage.addTextChangedListener(new TextWatcher() { @Override public void onTextChanged(CharSequence s, int start, int before, int count) { // TODO Auto-generated method stub Log.d("TEST", "onTextChanged Method"); } } My XML is as follows:

## **System Requirements:**

\* Wii U \* New Nintendo 3DS LL (4th Generation) \* Old Nintendo 3DS (3rd Generation) \* Nintendo 3DS XL (2nd Generation) \* Nintendo 2DS XL (2nd Generation) \* Wii U Virtual Console Games \* New Nintendo 3DS (1st Generation) \* New Nintendo 3DS LL (1st Generation) \* New Nintendo 2DS XL (1st Generation) Supported Nintendo 3DS and Wii U systems will work with Virtual Console games, but will

<https://www.cryptonumist.com/adobe-photoshop-cc-2019-version-20-crack-file-only-for-pc-2022/> <https://superstitionsar.org/photoshop-2021-version-22-1-1-crack-full-version-license-keygen-for-pc/> <https://dzambelis.co.uk/advert/photoshop-cc-2014-product-key-and-xforce-keygen-product-key-download-latest-2022/> <https://lanoticia.hn/advert/adobe-photoshop-2021-version-22-4-crack-keygen-free-download-x64-2022/> <http://rootwordsmusic.com/2022/06/30/photoshop-2021-version-22-1-1/> <https://brightsun.co/adobe-photoshop-2022-version-23-0-1-crack-mega-registration-code-latest/> <https://aapanobadi.com/2022/06/30/photoshop-2022-version-23-0-1-hack-patch-with-registration-code-updated-2022/> <https://assetrumah.com/adobe-photoshop-2021-version-22-4-crack-mega-activator-download-updated-2022/> <https://4j90.com/photoshop-2022-crack-patch-with-license-key-free-download/> <https://www.ozcountrymile.com/advert/adobe-photoshop-cs5-keygen-generator-free-3264bit-2022/> <https://amplefair.com/adobe-photoshop-2022-model-23-2-crack-exe-file-obtain-x64/> <https://dhakahalalfood-otaku.com/adobe-photoshop-cc-2015-version-17-crack-keygen-free-download/> <https://rodillobicicleta.net/photoshop-2022-universal-keygen-pc-windows/> <https://paillacotv.cl/advert/adobe-photoshop-2021-version-22-3-1-universal-keygen-x64/> <http://www.graham-lawler.com/uncategorized/photoshop-2022-version-23-1-1-jb-keygen-exe-torrent-activation-code-pc-windows/> <http://adomemorial.com/2022/06/30/adobe-photoshop-2021-version-22-hacked-activation-key/> <http://www.hacibektasdernegi.com/wp-content/uploads/feetoil.pdf> <https://recreovirales.com/adobe-photoshop-2022-version-23-0-1-activation-download-for-pc-2022-latest/> <http://thetruckerbook.com/2022/06/30/adobe-photoshop-2021-version-22-5-1-hacked-free-registration-code-free-download-pc-windows-latest/> <https://www.siriusarchitects.com/advert/adobe-photoshop-2022-version-23-free-mac-win/>